[其它功能](https://zhiliao.h3c.com/questions/catesDis/1564) **[韩立君](https://zhiliao.h3c.com/User/other/0)** 2008-04-14 发表

## **判断低端存储死机的方法**

## **一、 组网需求:**

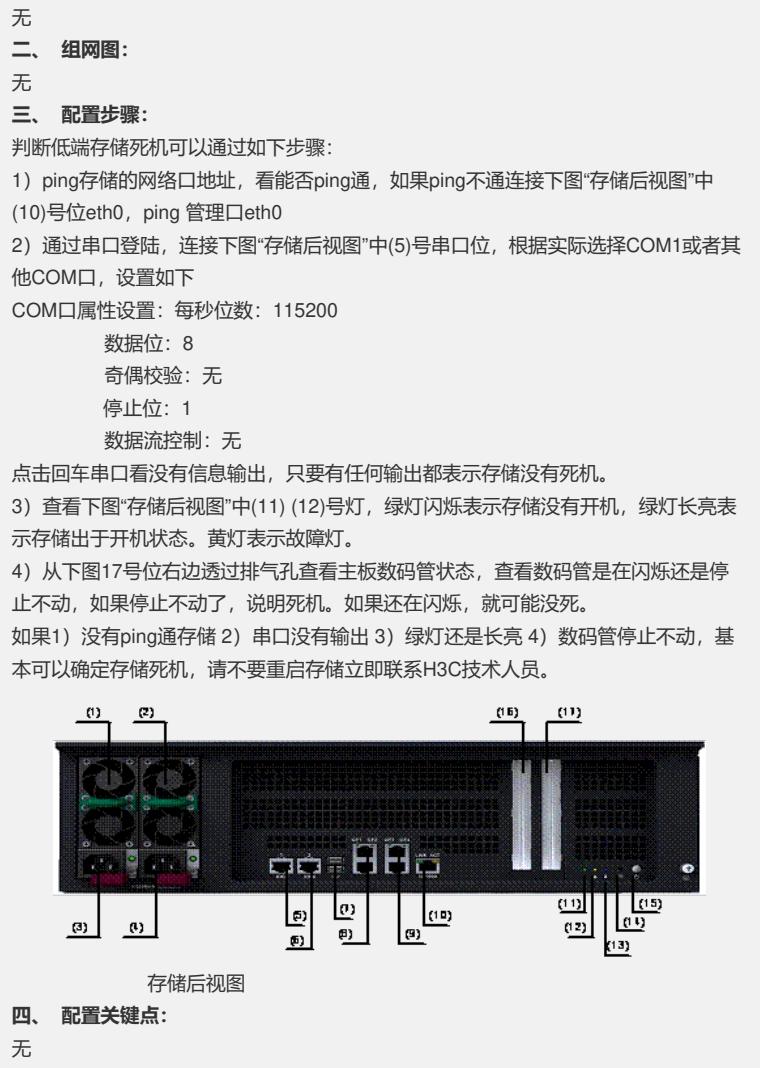